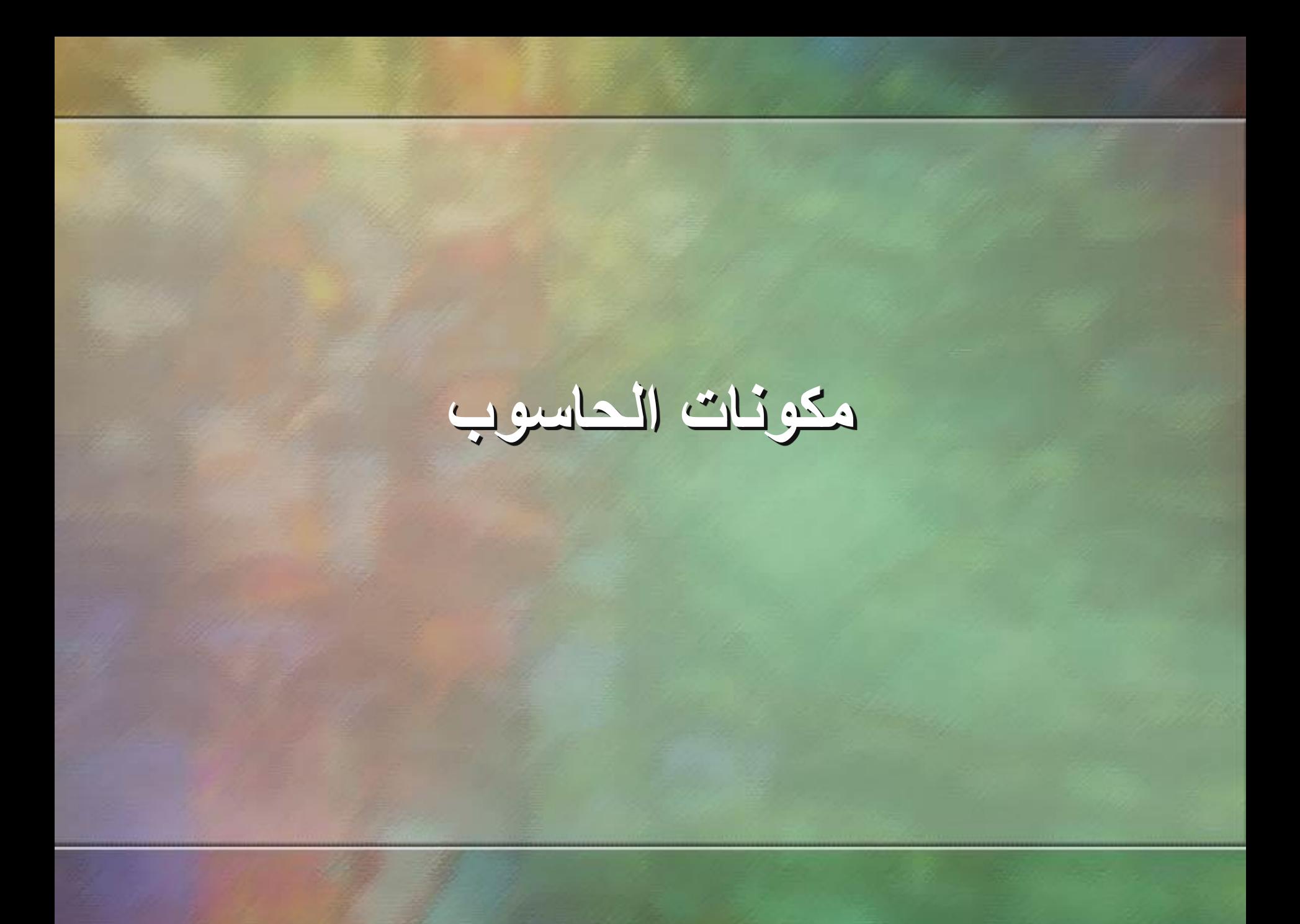

# **وحدة المعالجة المركزية The Central Processing Unit**

تقع وحدة المعالجة المركزية على لوحة الكترونية تدعى **اللوحة األم** ، وتتم المعالجة الفعلية للبيانات في وحدة المعالجة المركزية ) CPU ) وتدعى أحيانا **المعالج الميكروي )**Microprocessor **)**وتتكون )CPU )في الحواسيب المصغرة من رقاقة معالج ميكروي واحدة .

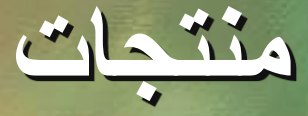

#### • لقد استخدمت شركة IBM معالجات شركة INTEL في صناعة حواسيبها. أما شركة Macintosh Apple فقد استخدمت معالجات Motorola.

**مكونات رئيسية**

هناك ثالث مكونات رئيسية لوحدة المعالجة المركزية هي : 1 ـ **وحدة الحساب والمنطق** (( ِ ALU )Arithmetic Unit Logic )وتتم فيها العمليات الحسابية والمنطقية . 2 ـ المسجالت ) Registers ) مواقع خاصة علية السرعة تخزن البيانات والمعلومات بشكل مؤقت الستخدامها من قبل . ALU

3 ـ وحدة التحكم ) Unit Control ) مجموعة من الدوائر مسئولة عن تفسير تعليمات البرنامج واإلشراف على تنفيذها بشكل سليم داخل أجهزة الحاسوب.

# **وظائف وحدة التحكم وحدة التحكم تقوم بالوظائف اآلتية : 1 ـ قراءة وتفسير تعليمات البرنامج . 2 ـ توجيه العمليات داخل CPU . 3 ـ التحكم بتدفق البيانات والتعليمات .**

**وحدات اإلدخال Input Devices .1 لوحة المفاتيح ( Keyboard ) .2 الفأرة ) Mouse ) .3 كرة المسار ) Ball Track ) .4 اإلدخال بلمس لوح خاص ) Pad Touch ) .5 اإلدخال بلمس الشاشة ) Screen Touch ) .6 القلم الضوئي ) Pen Light ) .7 الماسحات الضوئية ) Scanners ) .8 الميكرفون ) Microphone ) .9 مشغالت األقراص ) Drives Disk ) .01 الكاميرا الرقمية ) Camera Digital) .11 كاميرا الفيديو**

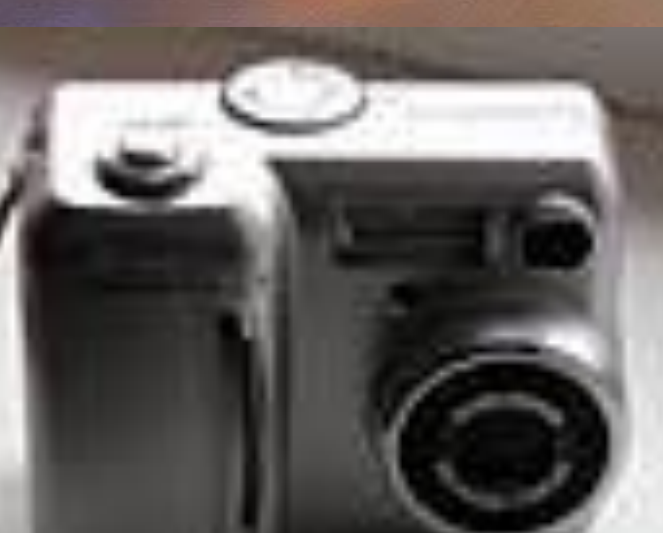

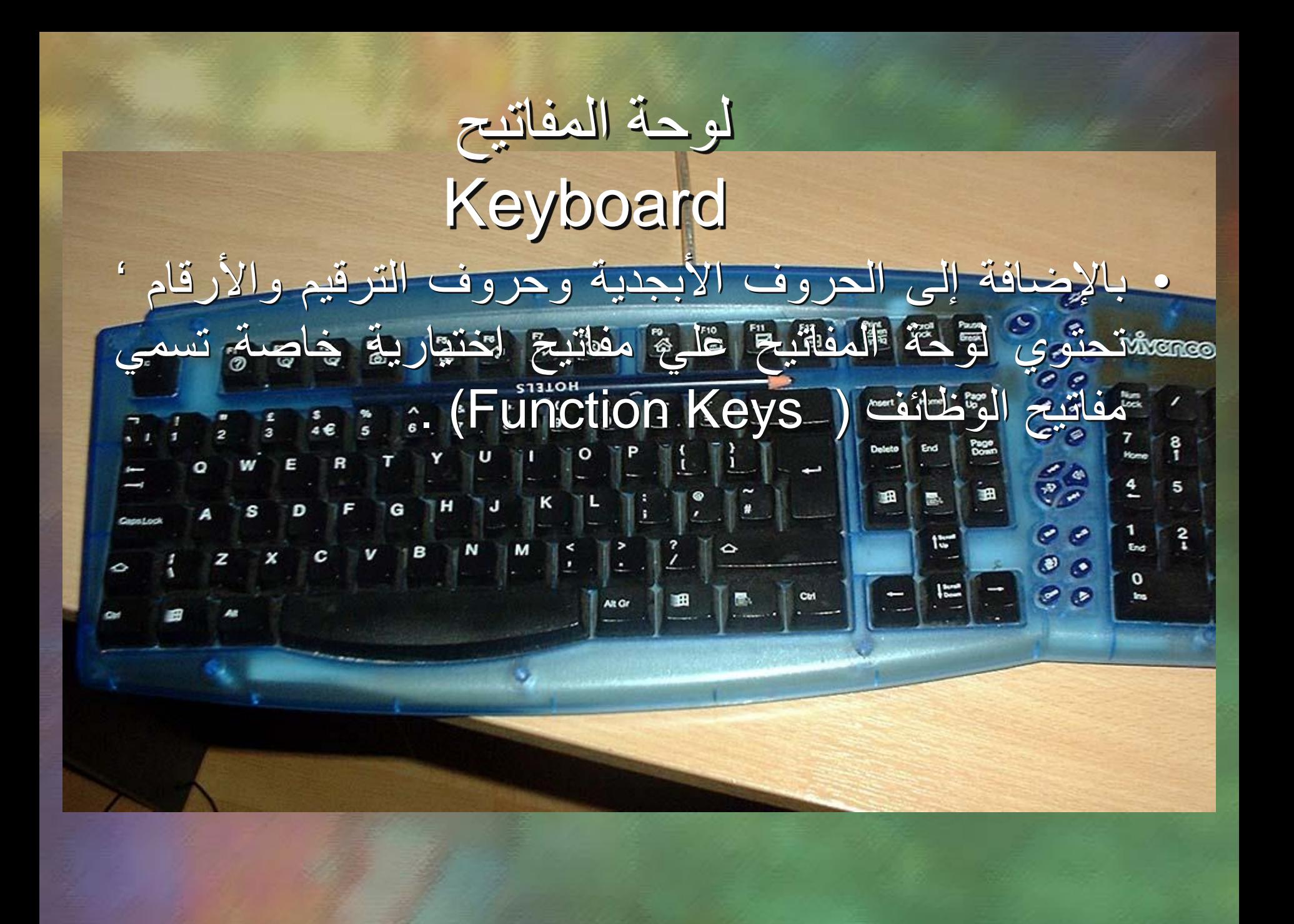

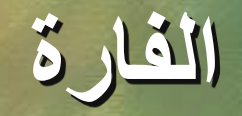

#### **Mouse**

- تتكون الفأرة من علبة بالستيكية صغيرة في أسفلها عجلة ' يتم تحريك الفأرة بتحرك العجلة.
- تنتقل الحركة إلى نظام الحاسوب عبر السلك الذي يصل الفأرة بالجهاز فيتغير موقع مؤشر الشاشة ) Cursor) وهو عبارة عن نقطة مضيئة على الشاشة تشير إلى موقع معين.
	- للفأرة عادة اثنان من األزرار وفي بعض االحيان ثالث.

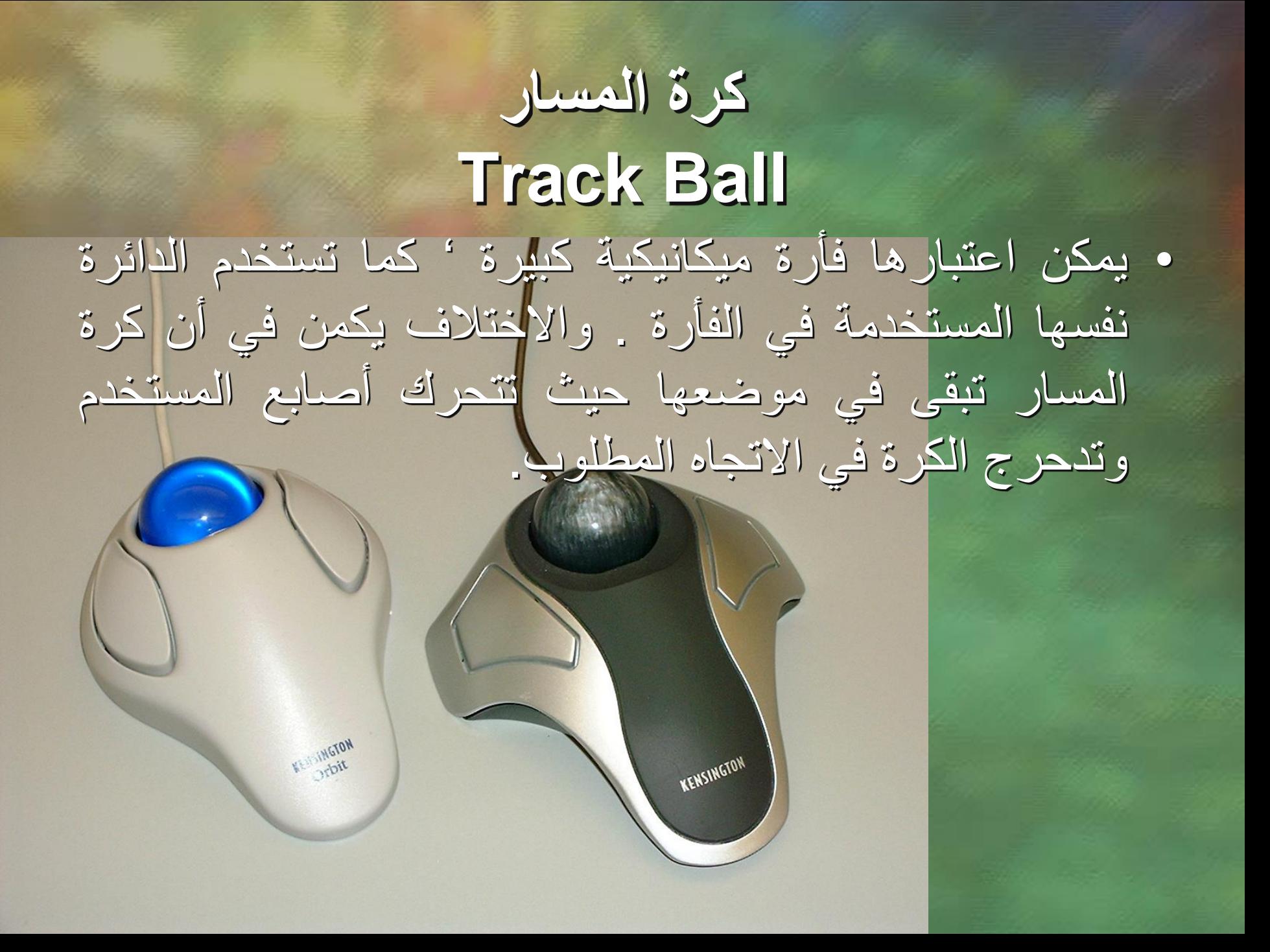

**اإلدخال بلمس لوح خاص Touch Pad** • لوح مسطح حساس للمس المستخدم.

- صغير الحجم
- يستخدم كبديل للفأرة .

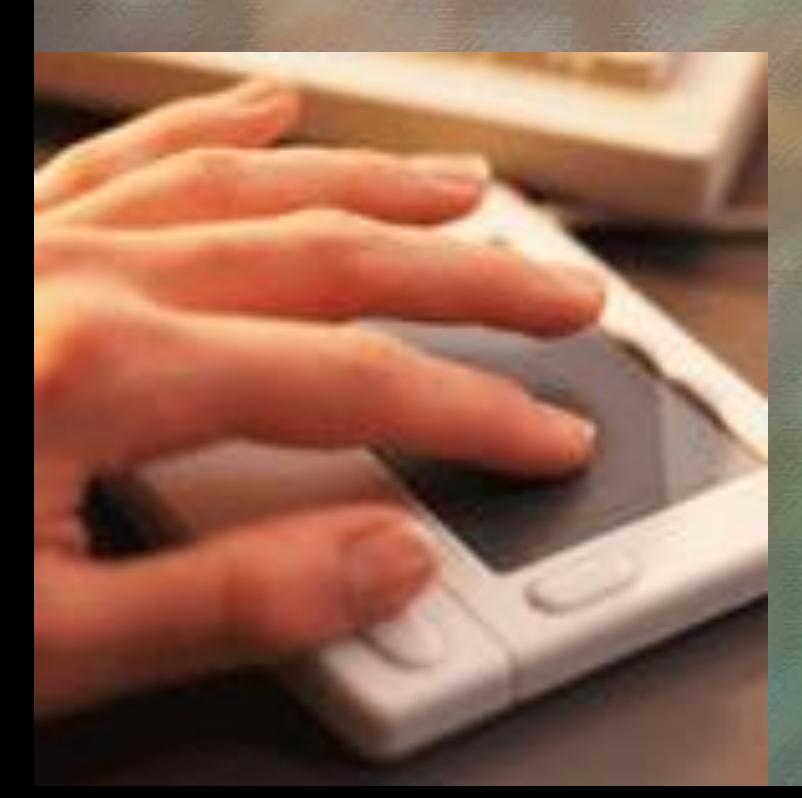

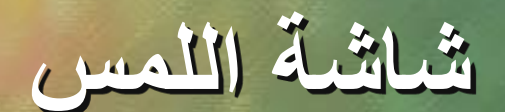

**Touch Screen** • شاشة اللمس حساسة للضغط عليها. • يمكن للمستخدم أن يصدر تعليماته إلى الحاسوب بلمس الشاشة عند موقع معين (التعليمة المطلوبة) .

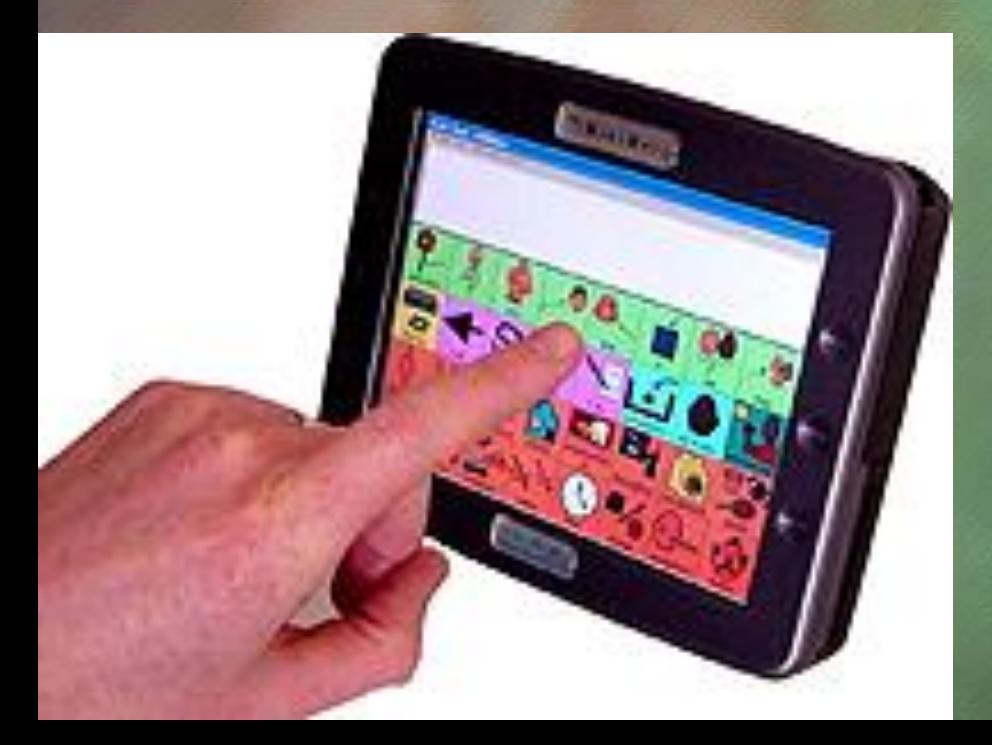

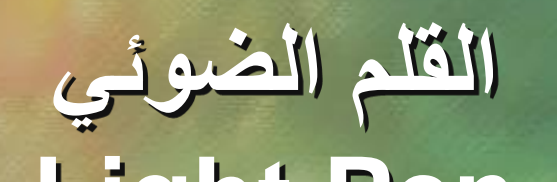

**Light Pen** • يستخدم في عمليات االختيار والرسم والكتابة على الشاشة. • عبارة عن قضيب حساس خفيف الوزن يحتوي على خاليا ضوئية في رأسه.

• باستخدام القلم الضوئي يمكن رسم أي صورة على الشاشة ومن ثم تمثيلها رقميا وتخزينها في الحاسوب.

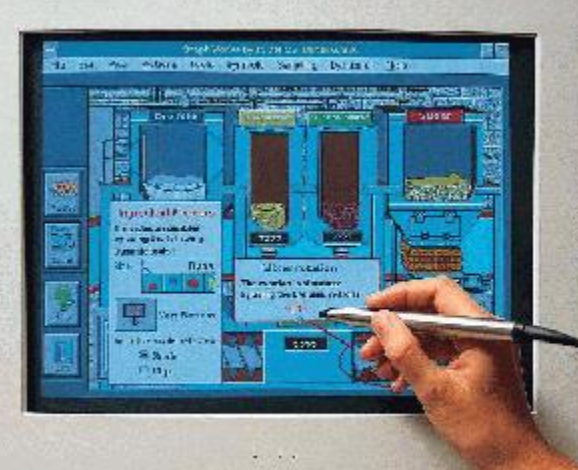

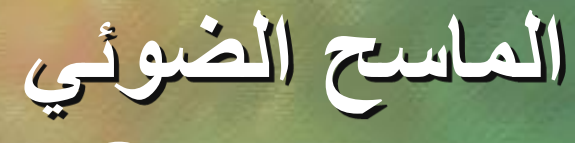

**Scanner**

- وحدة إدخال تحول محتوى الصفحة إلى معلومات الكترونية تخزن وتستخدم في الحاسوب.
	- هي مشابهة تماما آلالت التصوير الموجودة في المكتبات. • عبارة عن عدة أشكال:
		- مسطح كآلة التصوير – توضع الورقة فيها مثل الفاكس وتدعى Feed Sheet
			- ماسحات تحمل باليد Held Hand
- ماسحات اسطوانية Scanner Drum توضع فيها الورقة المطلوب تصويرها على اسطوانة.
	- إذا تحولت الوثيقة إلى نص قابل للتحرير فان النظام المستخدم هنا يدعى **تمييز الرموز الضوئية Character Optical Recognition (OCR)**

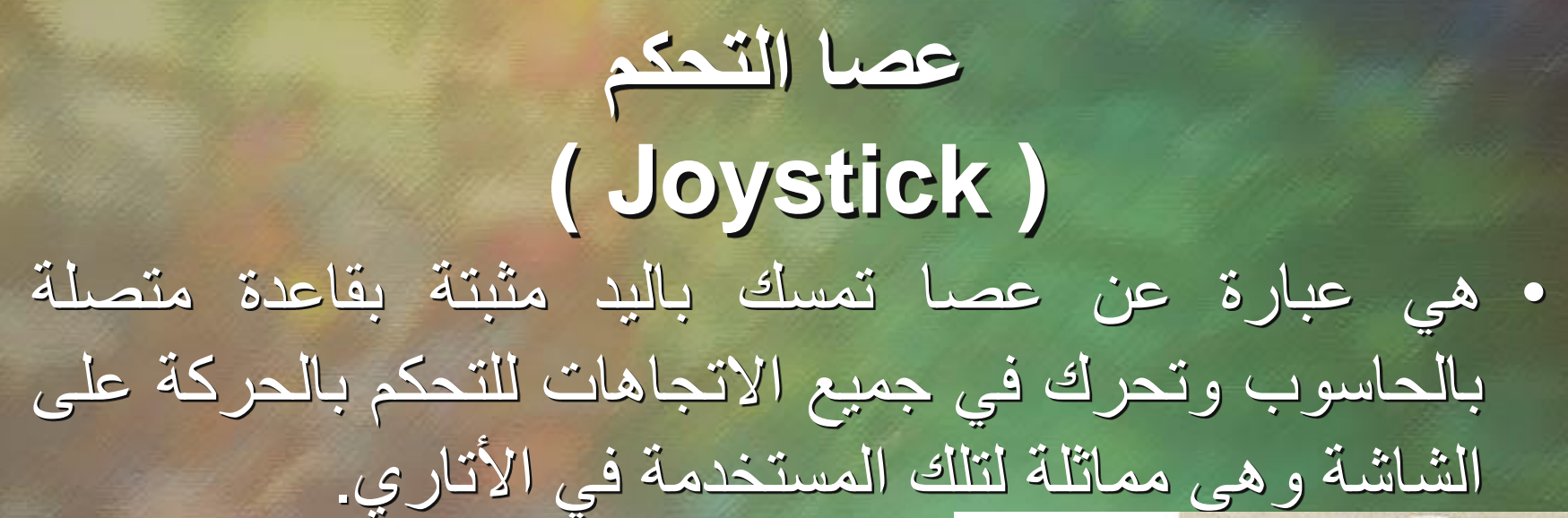

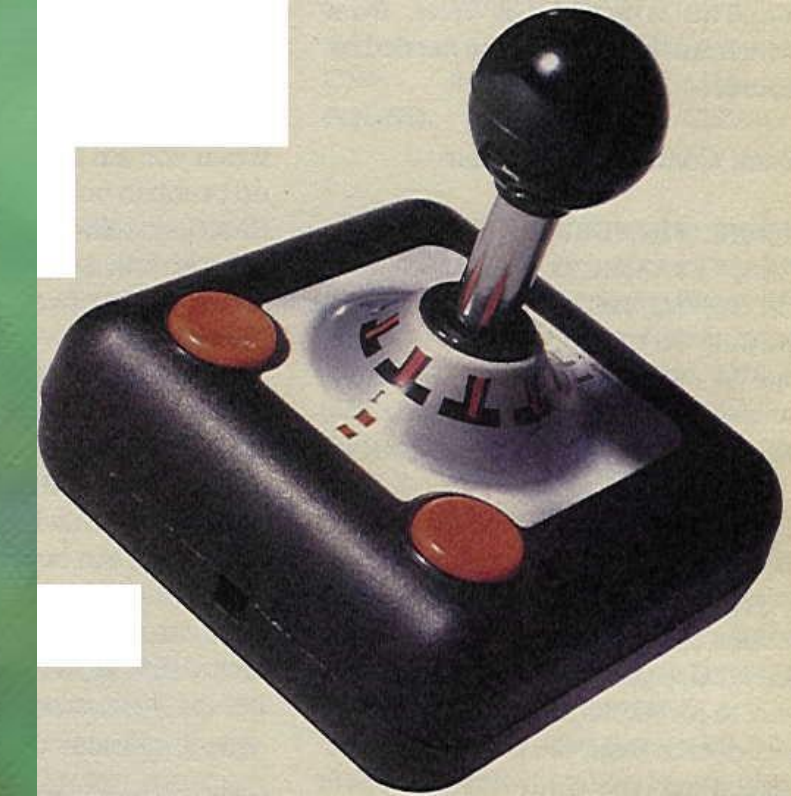

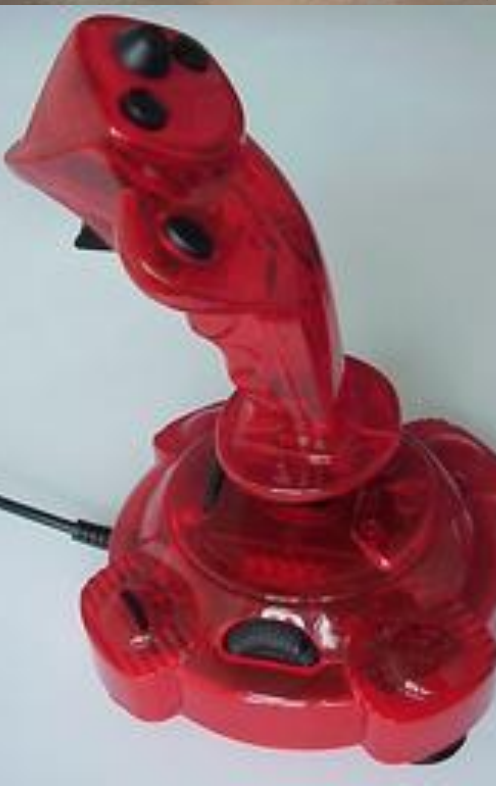

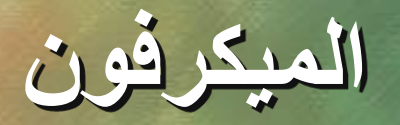

### **( Microphone )** • يستخدم في تسجيل األصوات في الحاسوب كما يستخدم في نقل التعليمات من المستخدم إلى الحاسوب.

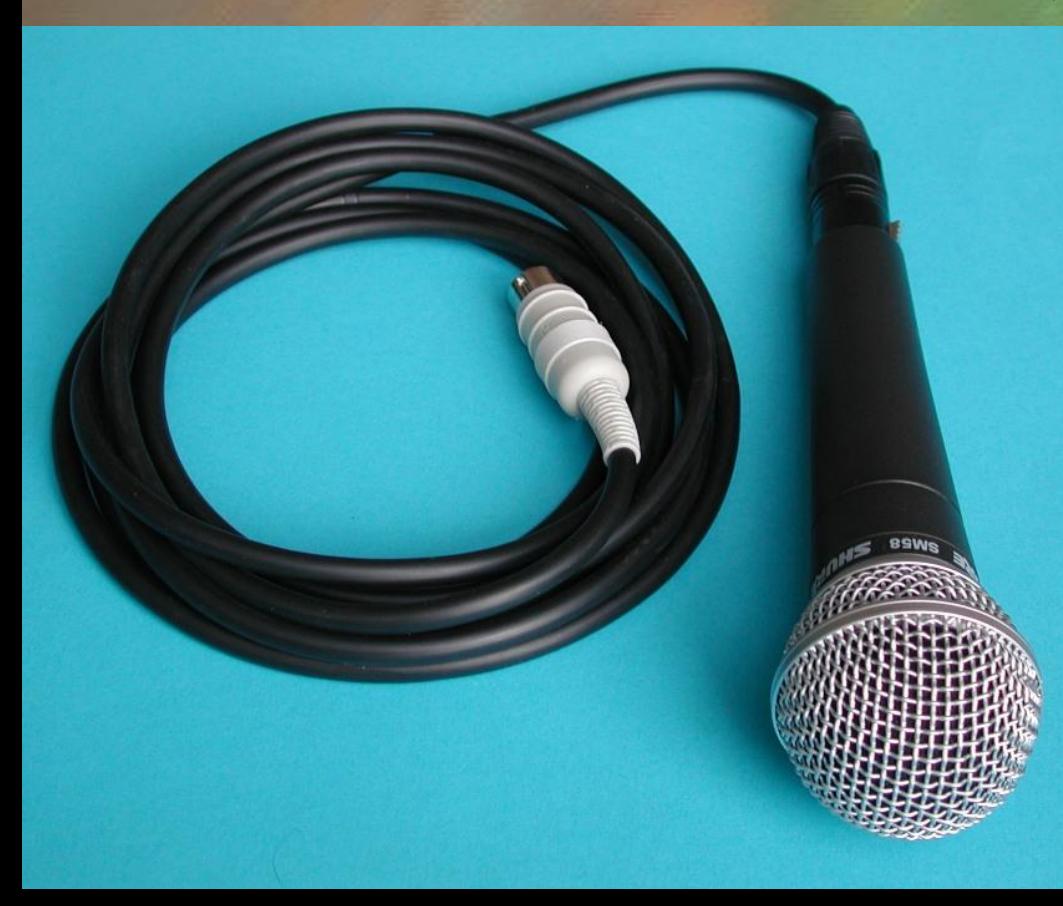

### **مشغالت األقراص ( Disk Drives )** • يمكن ادخال البيانات من االقراص المرنة واالقراص الضوئية عبر مشغالت خاصة حيث يتم قراءة ما فيها من معلومات وتخزينه في الذاكرة.

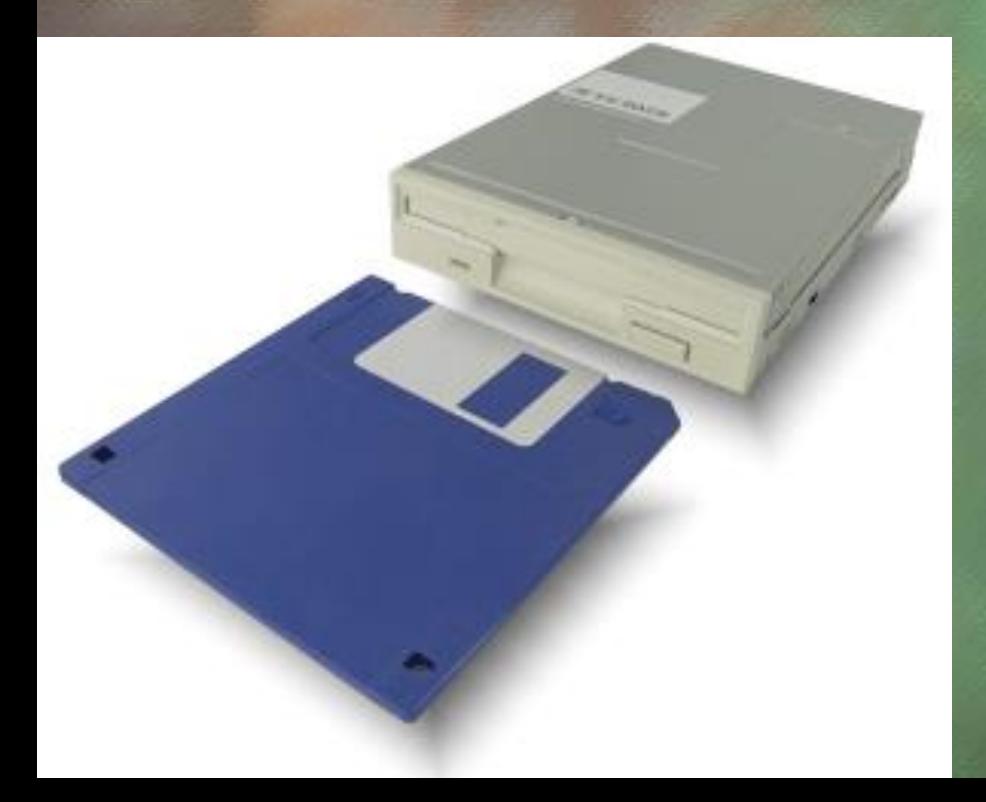

#### **الكاميرا الرقمية**

#### **( Digital Camera )** • هي كاميرا تشبه الكاميرا التي تستخدم في التصوير إال أن وسط التخزين هنا ليس فيلم إنما ذاكرة خاصة بالكاميرا أو قرص مرن.

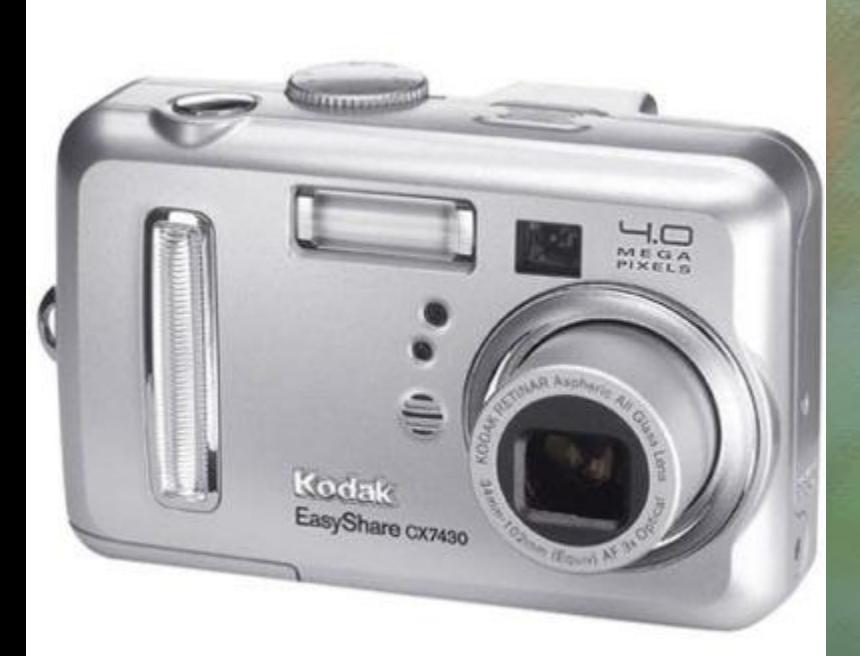

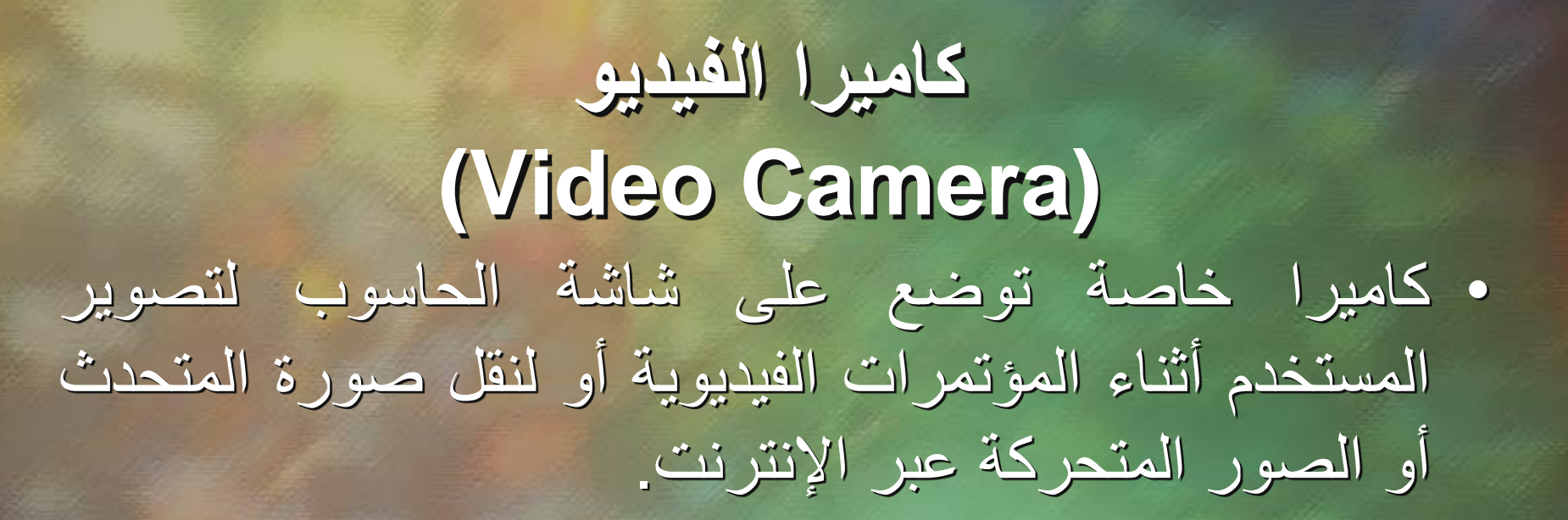

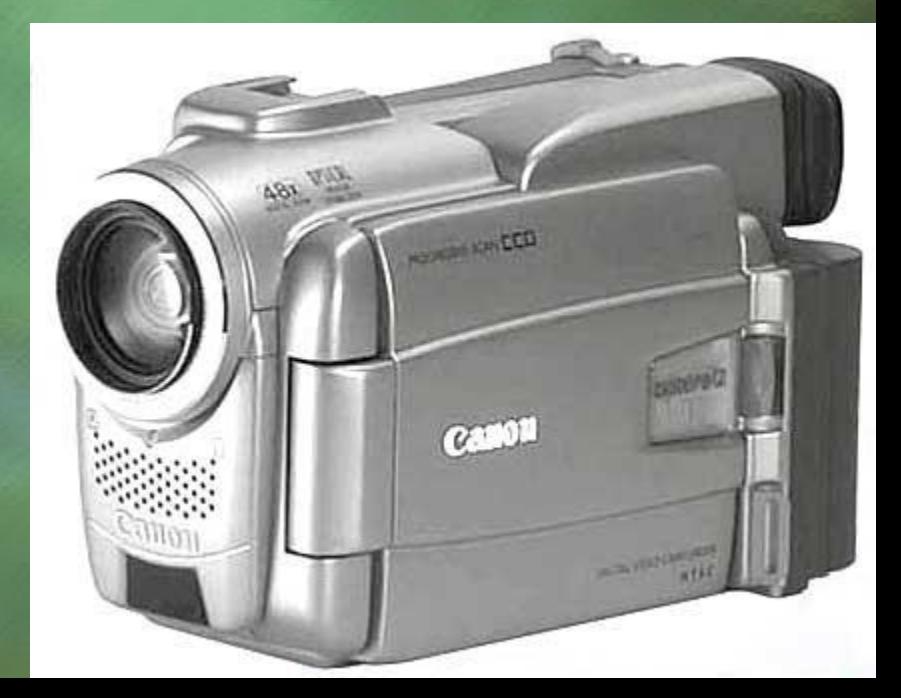

**وحدة اإلخراج ( Output Devices )** .1 شاشات العرض LED Displays األضوية .2 .3 الطابعات Printers .4 الراسمات : Plotters .5 السماعات : Speakers .6 المنسقات الصوتية : Synthesizers Speech .7 أوساط التخزين : Media Removable .8 جهاز عرض : Show Data

## **أنواع الشاشات**

### .1 شاشات العرض المرئية ) VDU ) .2 أنبوبة أشعة الكاثود )CRT ) .3 شاشات عرض مسطحة )TFT)

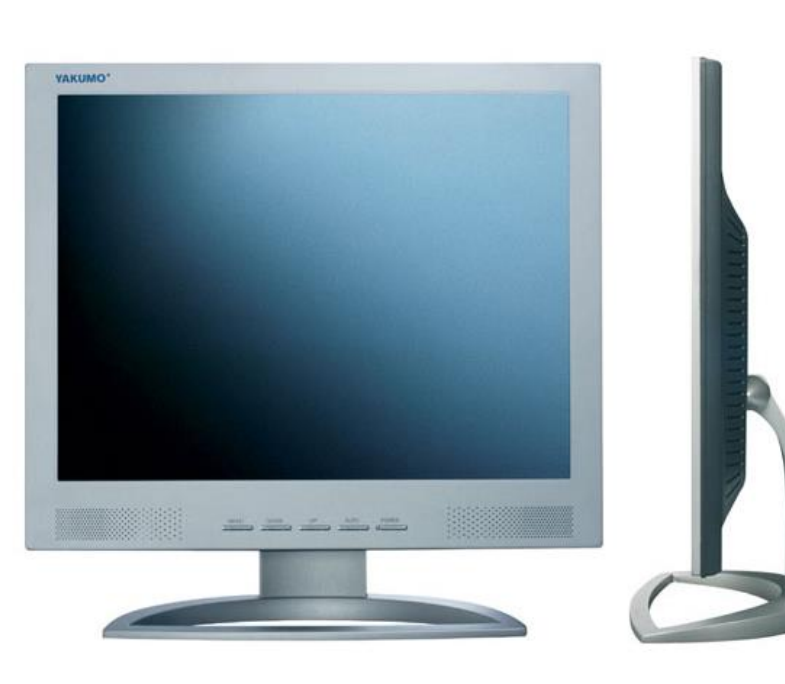

**شاشات العرض المرئية ( VDU ) Video Display Units** • تعتبر الشاشات من أهم المعدات إلظهار النصوص والرسومات وتسمي أيضا المراقب Monitor وذلك لمراقبة العمليات التي تحدث في النظام.

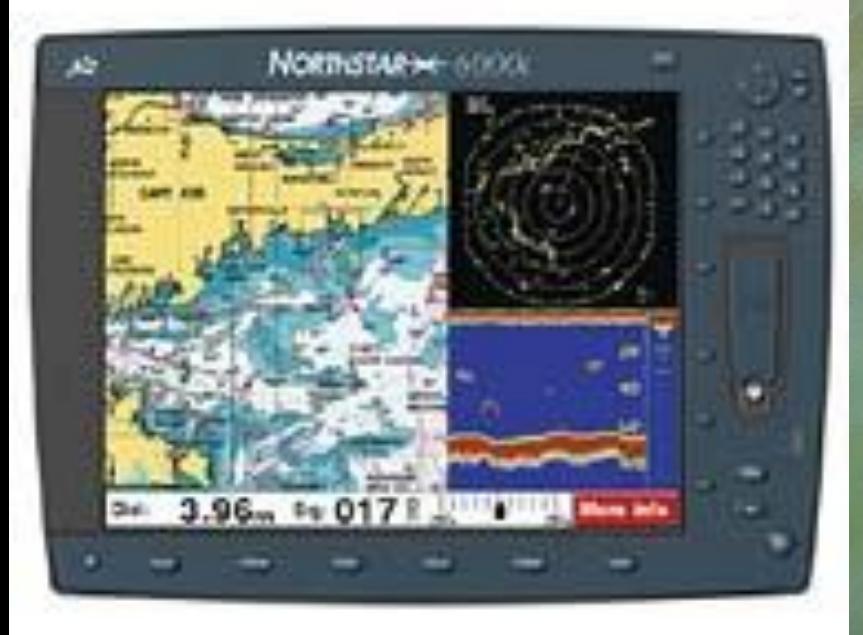

## **أنبوبة أشعة الكاثود ( Cathode Ray Tube )**  • تشبه شاشة التلفاز إال أنها أكثر وضوحا .

• كبيرة الحجم • ثقيلة الوزن

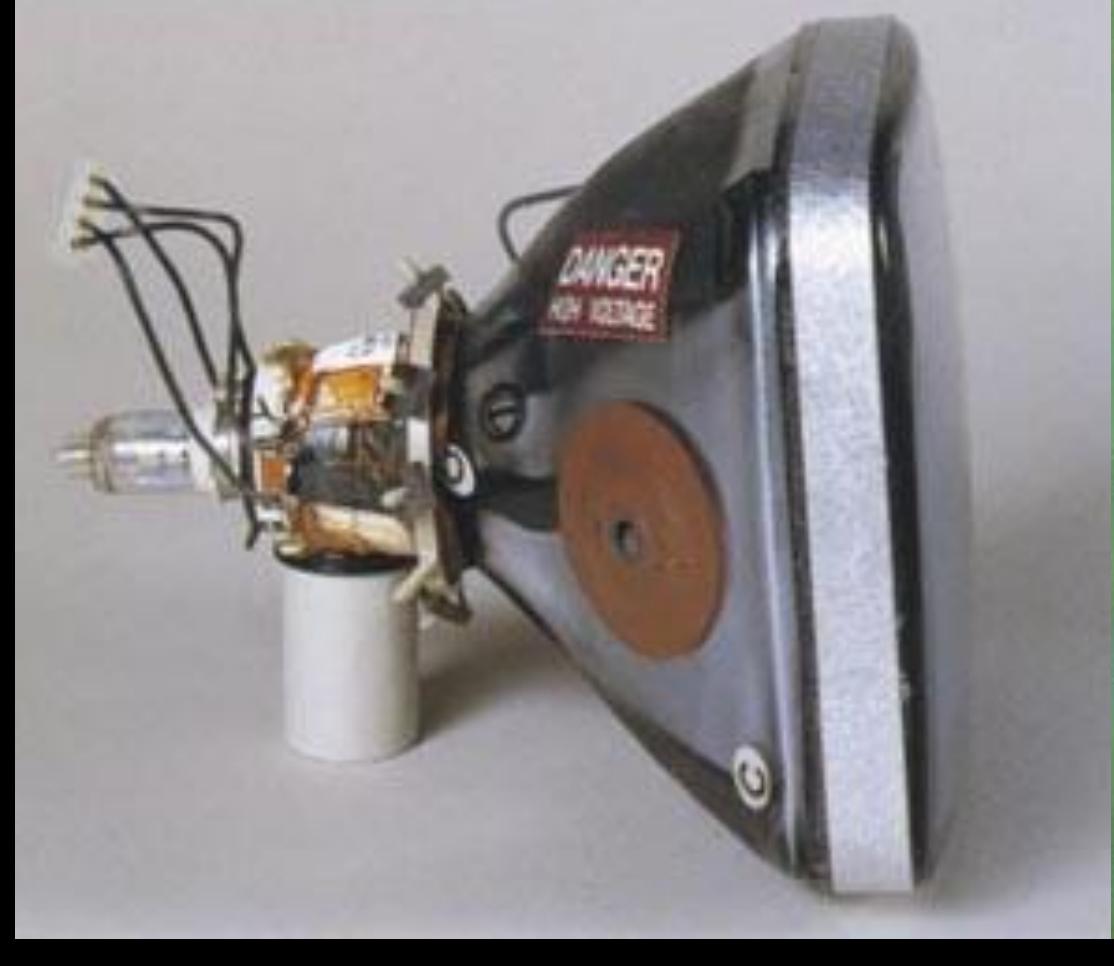

**شاشات عرض مسطحة (Flat – Panel Display )** • شاشات مستوية تستخدم في حواسيب Laptop.

- تبلغ سماكتها حوالي 0.5 انش
- Liquid Crystal Display (LCD) .
- تأخذ حيزا صغيرا وتتميز بخفة الوزن إال أن هذا النوع من الشاشات غالي الثمن

# **أمور يجب أخذها بعين االعتبار عند شراء الشاشة**

- االلوان
- حجم الشاشة : ) Size Screen ) يتراوح حجم الشاشة من 15 إلى 17 أنش في الشاشات الصغيرة ومن 19 إلى 21 في الشاشات الكبيرة .
- الكثافة النقطية ) Resolution ) : النقاط أو Pixels التي تظهر على الشاشة عدد النقاط يقدر من 640 نقطة عرضيا بـ 480 نقطة راسيا حيث عرفت بـ ) VGA ) Array Graphics Video وتتراوح الكثافة النقطية 800 نقطة عرضيا بـ 600 نقطة رأسيا في . 1024 ِ X 768 إلىSuper AGA ) AVGA ( بطاقات

# **اضوية LED Display**

• في جهاز الكمبيوتر اضواء صغيرة تضيئ في حالة التشغيل باللون االخضر او االصفر او االحمر • االضوية تشير ان الجهاز يعمل. • كما تشير الى مستوى نشاط االلة.

**الطابعات**

**Printers**

• **تستـخدم السـتخراج النـتائج على الورق ، يوجد تباين بين الطابعات في الحجم والـسرعة والثـمن والكـثافـة resolution والتي تـقـاس بعدد النـقاط فـي االنش الـواحـد (dpi ( inch per dot يعتمد شراء الطابعة على عدة عوامل منها : الميزانية ، األلوان المطلوبة ، حجم المخرجات ، نوعية المخرجات ، ميزات الطباعة المختلفة ، وأكثر الطابعات شيوعا طابعات الليزر والنفاثة للحبر .**

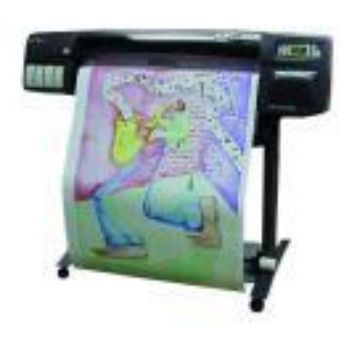

# **أنواع الطابعات**

- **طابعة الليزر**
- **طابعة الليزر الملونة**
	- **طابعة نفث الحبر**
- **طابعة المصفوفة النقطية**
	- **طابعة العجلة**

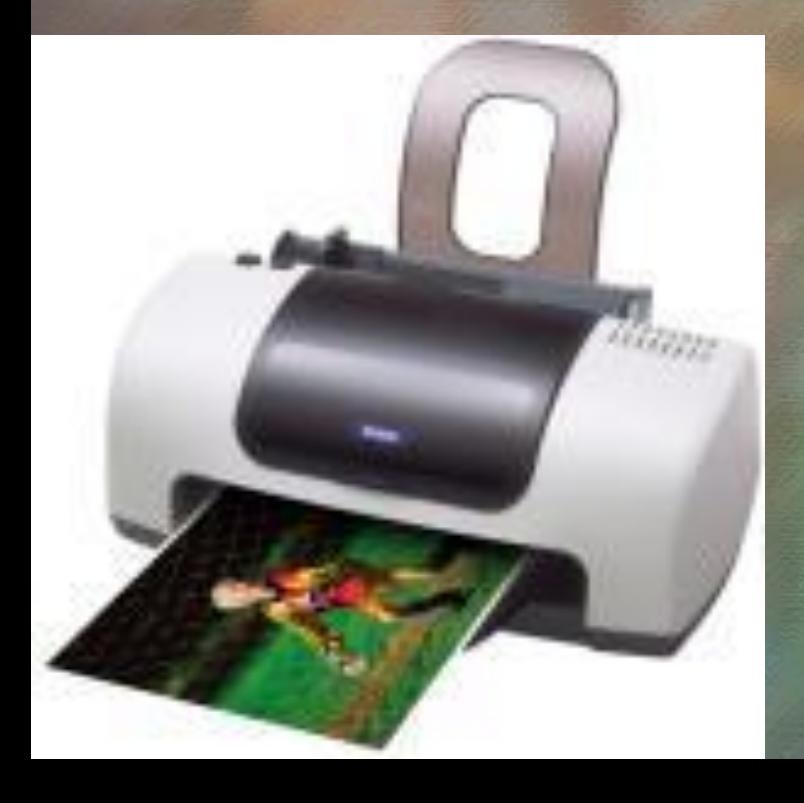

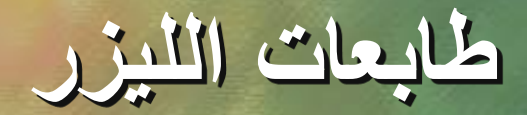

**Laser Printer** • **هي طابعة صفحية تطبع صفحة واحدة في الوقت الواحد بتصويرها ، وتستخدم لهذا العرض عبوة Toner وأشعة الليزر ، تتصف بالجودة العالية والهدوء والسرعة العالية .**

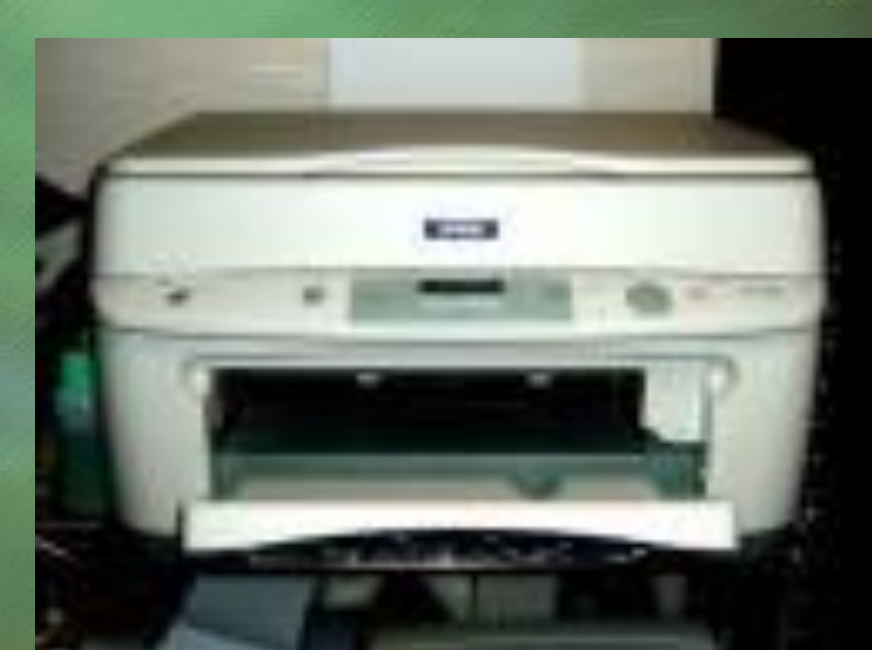

**طابعة النفث الحبري Inkjet DE HEINLETT** • **تطبع الرمز باستخدام سيل قطرات الحبر التي تندفع من فوهة معينة تتوجة إلى موقعا الصحيح على الورقة باستخدام صفائح تقوم بشحنها كهربائيا .**

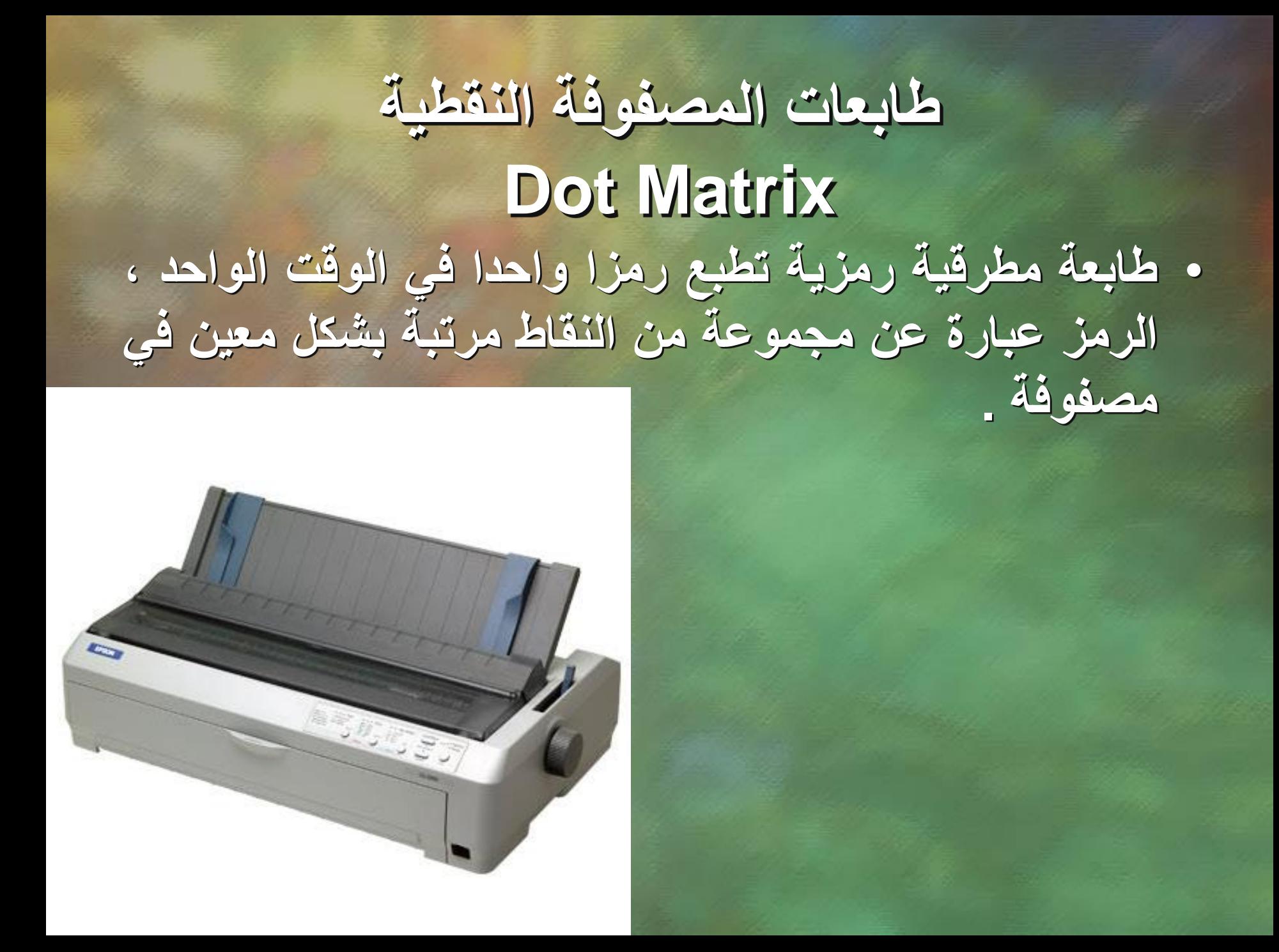

## **طابعة العجلة Daisy Wheel** • **تستخدم عجلة محفورا عليها األحرف والرموز ، تضرب مطرقة العجلة من الخلف فيطبع شكل الحرف على الورقة .**

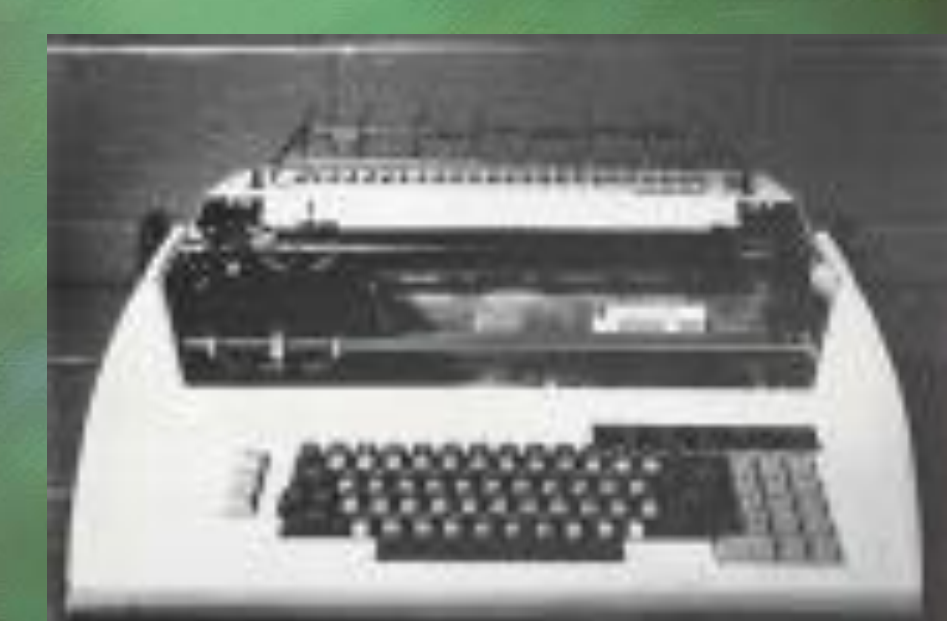

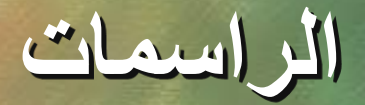

**Plotters** • **الراسمة إلة ملونة بالطابعة تحوي أقالما تدار بواسطة الحاسوب وبرمجية خاصة إلظهار النتائج على شكل خرائط ورسومات وأشكال بيانية وصور توضيحية .**

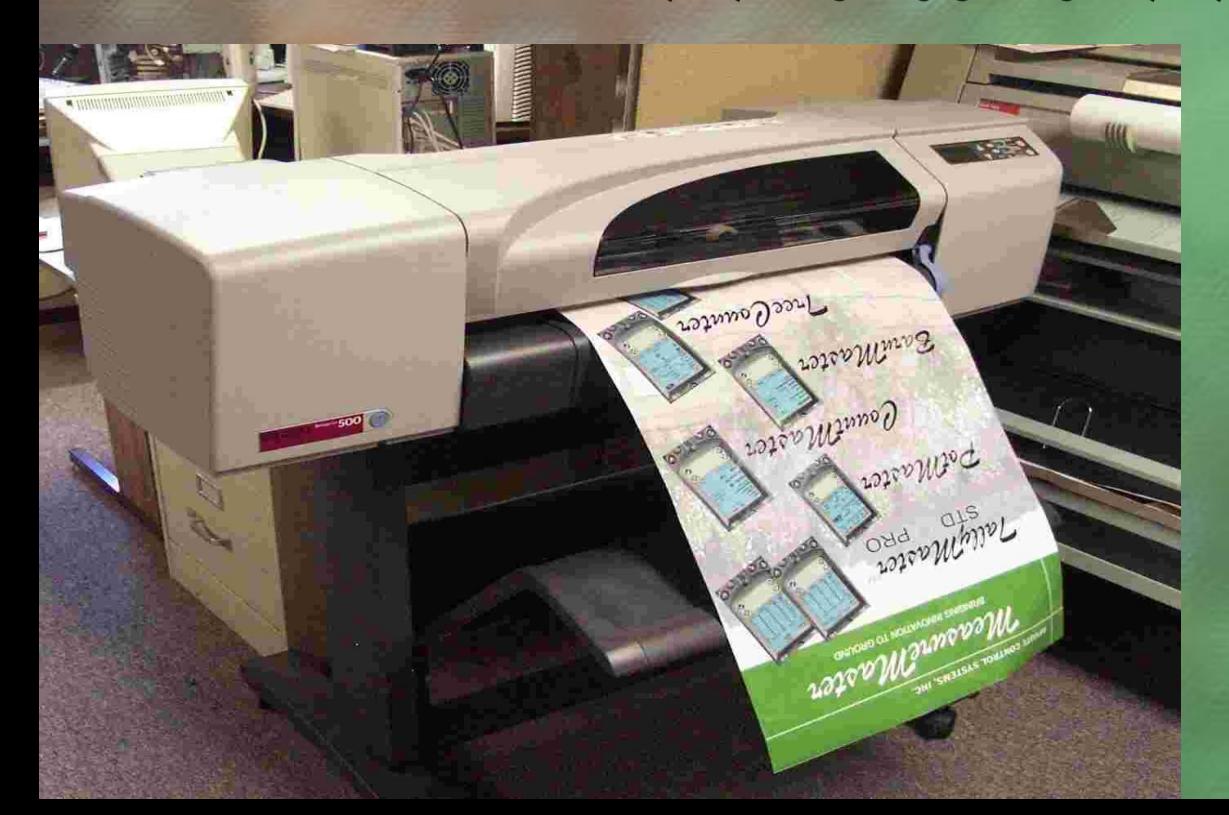

**السماعات**

### **Speakers** • **إلخراج الصوت وهي أما على شكل سماعات مستقلة توضع بجانب الحاسوب او سماعات صغيرة تعلق على الراس .**

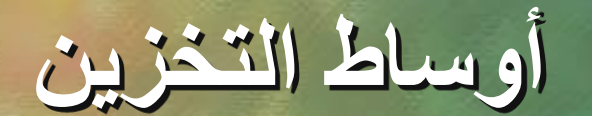

### **Removable Media** • **تستخدم لتخزين الوثائق ومن أمثلتها األقراص المرنة والضوئية لنقل البيانات او عمل نسخ منها .**

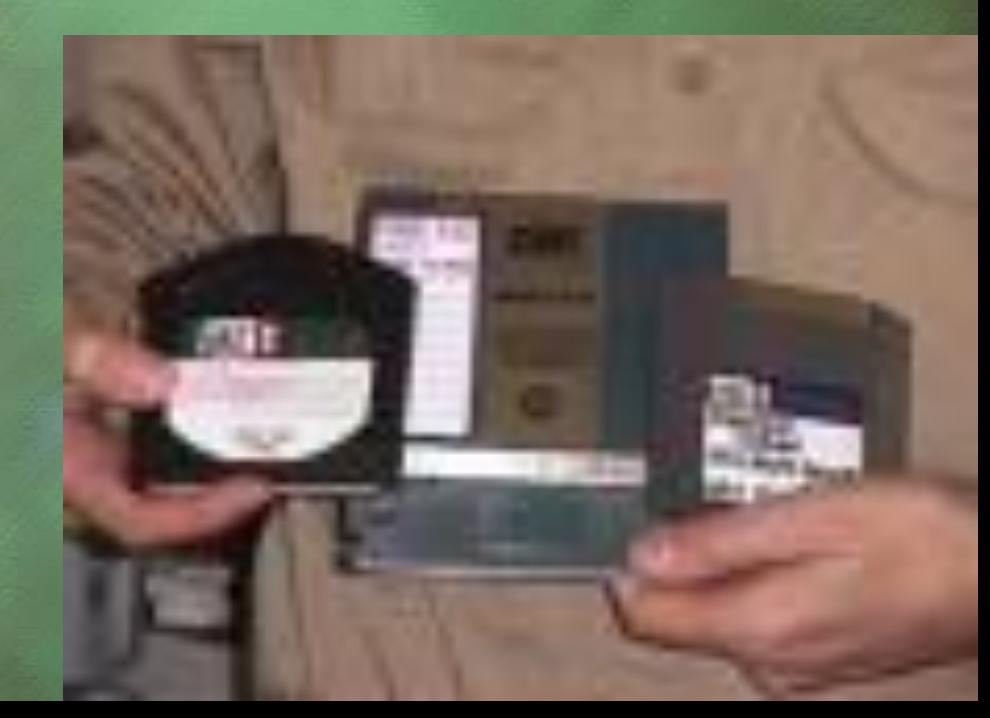

### **جهاز عرض البيانات Data Show** • **هو جهاز يربط بالحاسوب فيعرض برمجيات ووثائق مخزنة في ذاكرة الحاسوب على الحائط أو علي لوح بشكل مكبر .**

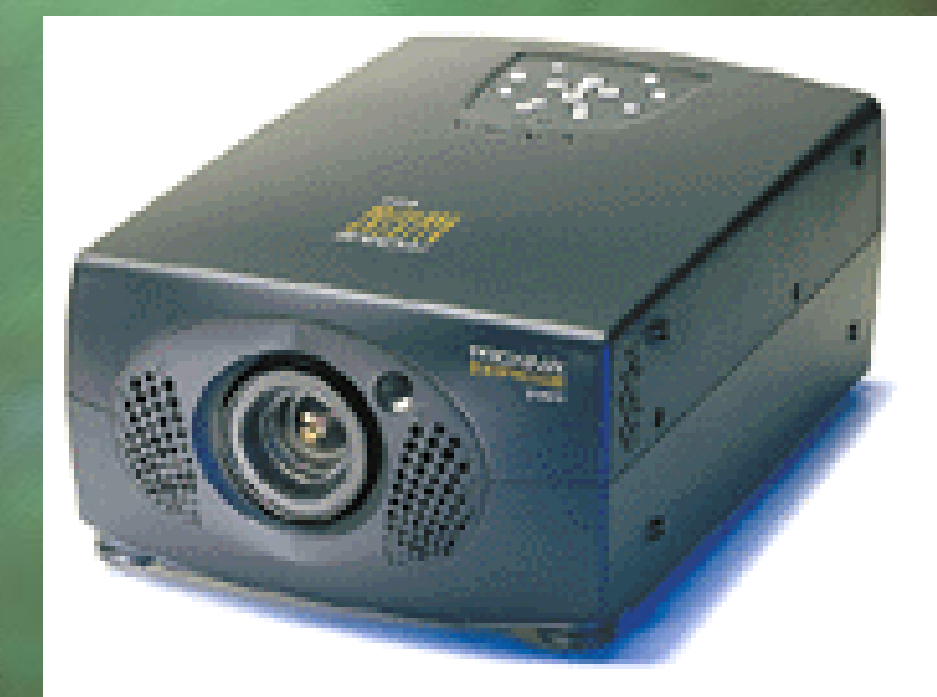